# **Einfache Differentialgleichungen**

## 3. Vorlesung über Grundlagen der Physik

*Auftraggeber:21. 7.2004 Professor Dr. Horst Nespeta Bearbeitung: 5. 8.2004 - 14. 9.2004 Dr. Norbert Südland Letzte Berechnung: 14. 9.2004 Dr. Norbert Südland Letzte Korrektur: 9.11.2004 Dr. Norbert Südland*

### ■ 3.1. Beispiele

#### **ü 3.1.1. Beschleunigung durch fließendes Wasser**

#### **ü 3.1.1.1. Trugschluß aus der Statik**

Auf einem Fluß mit Strömungsgeschwindigkeit  $\vec{v}$  soll ein kleines Boot zum Schwimmen gebracht werden. Die Startgeschwindigkeit des Bootes ist Null (gegenüber dem Koordinatensystem des Ufers). Das Boot ist so beschaffen, daß es statisch auf der gesamten Beschleunigungsstrecke jeweils eine konstante Kraft *F* **Æ** erfährt.

Da auf den Körper Boot eine äußere Kraft wirkt, wird er nach Newton beschleunigt, wobei die Kraft der Massenträgheit die Gegenkraft zur Beschleunigung liefert:

$$
\vec{F} = \frac{\partial \vec{p}[t]}{\partial t} \stackrel{\text{hier!}}{=} m \frac{\partial \vec{v}[t]}{\partial t} = m \frac{\partial^2 \vec{s}[t]}{\partial t^2}
$$
(3.1)

Hierbei beschreibt  $\vec{s}[t]$  die *Bahnkurve* der beschleunigten Bewegung, während  $\vec{s}[\vec{x}, t]$  das Vorhandensein von Material am Ort  $\vec{x}$  zur Zeit *t* beschreiben würde. In verschiedenen Lehrwerken werden Bahnkurven mit  $\vec{x}[t]$  abgekürzt, was mehr Verwirrung als Nutzen anrichtet.

Die Differentialgleichung (3.1) kann durch zweifache Integration über der Zeit gelöst werden, wobei eine Betrachtung nur einer einzigen Dimension (in Fahrtrichtung) möglich ist:

**beispiel** $[1] = F = m s'$  $[t]$  $\text{Iösung}[1] = \text{DSolve}[\text{beispiel}[1], s[t], t] // \text{Flatten}$ **direkt** $[1] = \int_0^1$ *t*  $# dt \& \big| \emptyset \big|$  $\bigcup$ *t*  $\# dt \& \# \emptyset$  beispiel[1] **{ zz Solve[direkt**[1], *s***[t]]** // **Flatten** // **ExpandAll** probe[1] = beispiel[1] /.  $\{s \rightarrow \text{Function} \text{ @ } \{(t), s[t] \mid \text{.} \text{Iösung}[1]\}\}$  $F == ms''[t]$  $\{s[t]\to$  $\frac{F t^2}{2 m} + C[1] + t C[2]$  $\frac{F t^2}{2}$  ==  $-m s[0] + m (s[t] - t s'[0])$  $\{s[t] \rightarrow$  $\frac{F t^2}{2 m} + s[0] + t s'[0]$ 

True

Das Ergebnis kann unter Berücksichtigung zweier Anfangswertprobleme konkretisiert werden, indem die Startgeschwindigkeit und die Startposition jeweils zur Zeit(differenz) Null berücksichtigt werden:

```
start[1, startposition] = s[t] /. lösung[1] /. \{t \rightarrow 0\}C[1]s'[t] / (s \rightarrow Function \omega \omega {\{t\}, s[t] / \omega lösung[1]}}
start[1, startgeschwindigkeit] = \% /. \{t \to 0\}\frac{F t}{m} + C[2]C[2]
```
Die Beschleunigung erfolgt nach der errechneten Lösung gleichmäßig, was bedeutet, daß das Boot im Laufe der Zeit immer schneller wird – wie beim freien Fall, nur eben auf der Wasseroberfläche.

Hier liegt ein Trugschluß vor, denn wenn das Boot die Flußgeschwindigkeit erreicht hat, wird es nicht mehr weiter beschleunigt.

#### **ü 3.1.1.2. Grenzgeschwindigkeit**

Das Beschleunigungsgesetz ist also so zu verändern, daß nach Erreichen der Flußgeschwindigkeit  $v_{Fluß}$  keine weitere Beschleunigungskraft mehr auf das Boot wirkt:

beispiel[2] = 
$$
F\left(1 - \frac{v[t]}{v_{\text{FluB}}}\right) = m s''[t] / \sqrt{v[t]} \rightarrow s'[t]}
$$
  

$$
F\left(1 - \frac{s'[t]}{v_{\text{FluB}}}\right) = m s''[t]
$$

Diese Differentialgleichung ist immer noch *linear* in *s*[*t*], aber schon etwas komplizierter. Ihre Lösung ergibt:

 $\text{Iösung}[2] = \text{DSolve}[\text{beispiel}[2], s[t], t] // \text{Flatten}$ 

$$
\text{direkt}[2, 1] = \frac{\# \nu_{\text{FluB}}}{m (\nu_{\text{FluB}} - \nu[t])} \& / \text{\circ} \text{ beispiel}[2] / . \{s \to \text{Function}[\{t\}, \int_0^t \nu[t] \, dt] \} / / \text{Simplify}
$$
\n
$$
\text{direkt}[2, 2] = \int_0^t \# \, dt \& / \text{\circ} \text{ direkt}[2, 1]
$$
\n
$$
\text{direkt}[2, 3] = \text{Solve}[\text{direkt}[2, 2], \nu[t]] / / \text{Flatten} / / \text{Simplify}
$$
\n
$$
\text{probe}[2] = \text{beispiel}[2] / . \{s \to \text{Function} \text{ } \textcirc \text{ } \textcirc \text{ } \{t\}, s[t] / . \text{ lösung}[2] \}
$$
\n
$$
\% / / \text{ExpandAll}
$$

$$
\left\{s[t] \to C[2] + t v_{\text{FluB}} - \frac{E^{-\frac{r}{m v_{\text{FluB}}}} m C[1] v_{\text{FluB}}}{F} \right\}
$$

 $\frac{F}{m}$  ==  $\frac{v_{\text{FluB}} v'[t]}{v_{\text{FluB}} - v[t]}$ 

InverseFunction::ifun :

Warning: Inverse functions are being used. Values may be lost for multivalued inverses.

InverseFunction::ifun : Warning: Inverse functions are being used. Values may be lost for multivalued inverses.

InverseFunction::ifun :

Warning: Inverse functions are being used. Values may be lost for multivalued inverses.

General::stop : Further output of InverseFunction::ifun will be suppressed during this calculation.

$$
\frac{F t}{m} = \text{Log}[-v_{\text{FluB}} + v[0]] v_{\text{FluB}} - \text{Log}[-v_{\text{FluB}} + v[t]] v_{\text{FluB}}
$$

$$
\{v[t] \rightarrow v_{\text{FluB}} + E^{-\frac{F t}{m v_{\text{FluB}}}} (-v_{\text{FluB}} + v[0])\}
$$

$$
E\left(1 - E^{-\frac{F t}{m v_{\text{FluB}}}} C[1] + v_{\text{FluB}}\right) = E^{-\frac{F t}{m v_{\text{FluB}}}} F C[1]
$$

$$
F\left(1 - \frac{E^{-\frac{1}{m v_{\text{FluB}}}} C[1] + v_{\text{FluB}}}{v_{\text{FluB}}}\right) = -\frac{E^{-\frac{1}{m v_{\text{FluB}}}} F C[1]}{v_{\text{FluB}}}
$$

True

Die Anfangswertprobleme können hier wie folgt zugeordnet werden:

**start** $[2, \text{start}[\text{position}] = s[t] / \text{.}$  lösung $[2] / \text{.} \{t \to 0\}$ 

$$
C[2] - \frac{m\,C[1]\,v_{\text{FluB}}}{F}
$$

 $s'[t]$  /  $(s \rightarrow$  **Function**  $\omega \omega \{t\}$ ,  $s[t]$  /  $\omega$  **lösung** [2] } **start**[2, startgeschwindigkeit] = %  $\ell$ .  $\{t \to 0\}$ 

$$
E^{-\frac{Ft}{m\nu_{\text{FluB}}}} C[1] + \nu_{\text{FluB}}
$$

$$
C[1] + \nu_{\text{FluB}}
$$

Die Mathematik sorgt hier also dafür, daß nur die Relativgeschwindigkeit zum Fluß in die Dynamik eingeht. Dies ist kein Wunder, denn in der Gleichung

beispiel[2]

$$
F\left(1 - \frac{s'[t]}{v_{\text{Fluß}}}\right) = = m s''[t]
$$

kann die Eins in der Klammer auf  $\frac{v_{\text{Fluß}}}{v_{\text{Fluß}}}$  erweitert werden, wodurch die Kraft mit  $\frac{\Delta v}{v_{\text{Fluß}}}$  multipliziert wird. Ist  $\Delta v > 0$ , so wird der Körper (hier: das Boot) beschleunigt, bei  $\Delta v < 0$  wird er

Mit der Anfangsposition  $s[0]$  und der Anfangsgeschwindigkeit  $v[0]$  sieht die Lösung folgendermaßen aus:

DSolve[{beispiel[2],  $s[0] = s0$ ,  $s'[0] = v0$ },  $s[t]$ ,  $t]$  // Flatten // Simplify lösung[2, 1] = % /. {s0  $\rightarrow$  0, v0  $\rightarrow$  0} // Simplify

$$
\left\{s[t] \to \frac{F s0 + \left(F t + \left(1 - E^{-\frac{F t}{m v_{\text{FluB}}}}\right) m v0\right) v_{\text{FluB}} + \left(-1 + E^{-\frac{F t}{m v_{\text{FluB}}}}\right) m v_{\text{FluB}}^2}{F}\right\}
$$
\n
$$
\left\{s[t] \to \frac{v_{\text{FluB}} \left(F t + \left(-1 + E^{-\frac{F t}{m v_{\text{FluB}}}}\right) m v_{\text{FluB}}\right)}{F}\right\}
$$

Diese Darstellung erleichtert nicht die Übersicht.

#### ■ 3.1.1.3. Graphischer Vergleich

Um beide Arten der Beschleunigung vergleichen zu können, wird jeweils ein Schaubild angefertigt:

Für die Bahnkurven ergibt sich für Startposition Null und Startgeschwindigkeit Null:

 $\$DefaultFont =$  {"Times", 12.}; {s[t] /. lösung[1] /. {C[1]  $\rightarrow$  0, C[2]  $\rightarrow$  0, F  $\rightarrow$  1, m  $\rightarrow$  1},  $s[t]$  /. lösung[2, 1] /. { $F \rightarrow 1$ ,  $m \rightarrow 1$ ,  $v_{\text{FluB}} \rightarrow 1$ }} schaubild[1] = Plot[Evaluate[%], {t, 0, 4}, AxesLabel  $\rightarrow \{\cdots \frac{t}{[s]}, \cdots \frac{s[t]}{[m]}, \cdots \}$ PlotStyle  $\rightarrow \left( \text{Hue} \left[ \frac{2 \# -2}{3} \right] \& \text{/} \textcircled{} \text{Range[2]} \right)$  $\{\frac{t^2}{2}, -1 + E^{-t} + t\}$  $\frac{s[t]}{[m]}$ 8 6  $\overline{4}$  $\overline{c}$  $\frac{t}{[s]}$  $\overline{1}$  $\overline{2}$  $\overline{3}$  $\overline{4}$ 

 $\{s'[t] \mid s \rightarrow \text{Function} \otimes \{t\}, s[t] \mid s[t] \mid s[t] \}$ ,  $\{C[1] \rightarrow 0, C[2] \rightarrow 0, F \rightarrow 1, m \rightarrow 1\},$ s'[t] /. {s → Function @@ {{t}, s[t] /. lösung[2, 1]}} /. { $F \tarrow 1, m \tarrow 1, v_{\text{FluB}} \tarrow 1$ } schaubild[2] = Plot[Evaluate[%],  $\{t, 0, 4\}$ ,

**AxesLabel** → {
$$
''
$$
  $\frac{t}{[s]}$   $''$ ,  $''$   $\frac{v[t]}{[\frac{m}{s}]}$  $''$ }, PlotStyle →  $\left(Hue\left[\frac{2\#-2}{3}\right] \& /@Range[2]\right]$ ];

$$
\{t, 1 - E^{-t}\}
$$

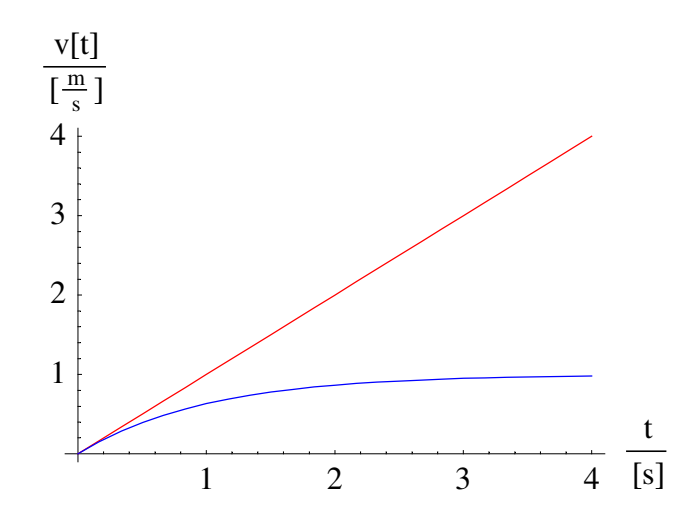

### $\blacksquare$  3.1.2. Schiefer Wurf

### ■ 3.1.2.1. Ausnutzung des Superpositionsprinzips

Beim schiefen Wurf wird eine Fallbeschleunigung mit einer geradlinigen Bewegung überlagert, wobei das Superpositionsprinzip bezüglich der beiden Bewegungsarten und bezüglich der Raumrichtungen gilt, was besonders in der Vektorschreibweise eindrücklich ist: Der schiefe Wurf ist ein lotrechter Wurf, dem eine waagerechte Geschwindigkeitskomponente überlagert wird.

Das Superpositionsprinzip gilt nur für lineare Differentialgleichungen, nicht allgemein in der Physik!

### ■ 3.1.2.2. Lotrechter Wurf ohne Luftreibung

Unter Vernachlässigung der Luftreibung und auch einer möglichen Grenzgeschwindigkeit für die Übertragung der Gravitationskraft lautet die Differentialgleichung des lotrechten Wurfes:

```
beispiel[3] = m s "[t] = -m g // Simplify
```
 $m(g + s''[t]) == 0$ 

Dabei kürzt sich die Masse m heraus, was nach de L'Hospital auch für Teilchen der Masse Null gilt: Das eigentliche Gesetz ist die Fallbeschleunigung und nicht die Gravitationskraft! Es gibt sogar Ansätze zur Lehre der Physik, in denen der Begriff Kraft ganz fehlt.

Die Unabhängigkeit von der Masse  $m$  wird auch am Aussehen der Lösung deutlich:

 $\text{Iösung}[3] = \text{DSolve}[\text{beispiel}[3], s[t], t] \text{ //}$  Flatten  $\text{probe}[3] = \text{beispiel}[3] / . \{s \rightarrow \text{Function} \text{@} \text{@} \{t\}, s[t] / . \text{Iösung}[3]\}\}\$ 

$$
\{s[t] \to -\frac{g \, t^2}{2} + C[1] + t \, C[2]\}
$$

True

Die Anfangswertprobleme sind wieder einfachst-möglich zu identifizieren:

start[3, startposition] =  $s[t]$  /. lösung[3] /.  $\{t \rightarrow 0\}$ 

 $C[1]$ 

s'[t] /. {s  $\rightarrow$  Function @@ {{t}, s[t] /. lösung[3]}} start[3, startgeschwindigkeit] = % /.  $\{t \rightarrow 0\}$ 

 $-g t + C[2]$ 

 $C[2]$ 

#### **ü 3.1.2.3. Mit Luftreibung**

Mit Luftreibung wird die Angelegenheit bedeutend komplizierter, da die Luftwiderstandskraft immer entgegengesetzt zu Betrag und Richtung der Geschwindigkeit unter Berücksichtigung von Querschnittsfläche *A* und Luftwiderstandsbeiwert  $c_W$  ermittelt werden muß.

Nach Stöcker ([Stö1998], Abschnitt 1.3.3.4., Seite 27) ergibt sich folgende Grenzgeschwindigkeit durch die Luftreibung mit der aktuellen Luftdichte  $\rho$ :

$$
v_{\text{max}} = \sqrt{\frac{2mg}{\rho c_W A}}
$$
 (3.2)

Dies führt auf folgendes *nichtlineare Gesetz* für das unbeschleunigte Fallen:

$$
\frac{\rho v_{\text{max}}^2 A c_W}{2} = m g \tag{3.3}
$$

Beim Fallschirmspringen wird die Grenzgeschwindigkeit *v***max** variabel, indem die Arme ausgebreitet werden usw. Auf diese Weise lassen sich Kunstfiguren aus mehreren Fallschirmspringern arrangieren, wobei sich alle miteinander festhalten.

Die genaue Bahnkurve des schiefen, realen Wurfes spielte bei der Bestimmung von Geschoßbahnen (vor allem von Kanonenkugeln) eine Rolle. Für die Diskussion reicht aus, daß es sich um eine nichtlineare Verknüpfung von Geschwindigkeit und Fallgesetz handelt.

### ■ 3.2. Lineare Differentialgleichungen

#### **ü 3.2.1. Homogener Anteil**

#### **ü 3.2.1.1. Nomenklatur**

Eine *homogene lineare* Differentialgleichung enthält nur Summanden aus Ableitungen der gesuchten Funktion  $f[x]$ . Vor den Ableitungen stehen die *Koeffizienten*. Die homogene Gleichung ist von *n*-ter Ordnung, wenn die höchste Ableitung der unbekannten Funktion *n*-ter Ordnung ist.

In der Summenschreibweise ergibt sich folgende Gestalt:

$$
\sum_{\mu=0}^{n} a_{\mu}[x] f^{(n)}[x] = g[x]
$$
\n(3.4)

#### **ü 3.2.1.2. Konstante Koeffizienten**

Sind alle Koeffizienten  $a_\mu$  der homogenen Differentialgleichung konstant, so löst der Ansatz

$$
f[x] \to C[1] \operatorname{Exp}[\alpha x] \tag{3.5}
$$

die Gleichung, wobei ein *charakteristisches Polynom* in **a** entsteht, das eine *algebraische Gleichung n-ten Grades in* **a** darstellt, deren *n* Lösungen zumindest numerisch zu finden sind:

$$
\operatorname{Exp}[\alpha \, x] \sum_{\mu=0}^{n} a_{\mu} \, \alpha^{\mu} = 0 \tag{3.6}
$$

Algebraische Gleichungen können bislang bis zum 4. Grad auch analytisch gelöst werden.

#### **ü 3.2.1.3. Fundamentalsysteme**

Ab den Differentialgleichungen zweiter Ordnung läßt sich die allgemeine homogene Lösung durch mehrere *linear unabhängige Anteile* zusammensetzen, die zusammen ein *Fundamentalsystem* ergeben.

Es gibt verschiedene *Normalformen* von Fundamentalsystemen, von denen zumindest die *Frobeniussche Normalform* (vgl. [HT1956], § 110., Seite 188) erwähnt werden soll.

Besonders praktisch für die Physik ist folgende Normalform, die sich ergibt, wenn die Anfangswertprobleme in allen Ableitungen zur Zeit  $t \rightarrow 0$  angegeben werden. Nach *n*-facher Integration über der Zeit *t* entsteht so eine Summe aus *n* Anfangsbedingungen:

$$
\sum_{k=0}^{n-1} \frac{f^{(k)}[0]}{k!}
$$
 (3.7)

Wenn jeweils nur eines dieser Anfangswertprobleme ungleich Null gewählt wird, so läßt sich die zugehörige Fundamentallösung auch einzeln oder gleich allgemein (in Abhängigkeit von *k*) bestimmen und angeben.

#### **ü 3.2.1.4. Analytische Koeffizienten**

Hängen die Koeffizienten  $a_\mu[x]$  vor den Ableitungen von  $f[x]$  ihrerseits von x ab, so wird die Lösung der Gleichung bisweilen schwierig. Sind die Koeffizienten Polynome in *x*, so führt die *Mellin-Transformation* der Gleichung auf eine *Differenzengleichung*, die eventuell noch lösbar ist, wobei die Lösung der Differenzengleichung der inversen Mellin-Transformation unterzogen werden muß.

#### ■ 3.2.1.5. Beispiel

Als Beispiel wird die *homogene* Gleichung der Beschleunigung auf dem Fluß angegeben:

#### **homogen** $[2]$  = **First** $[\frac{\#}{2}]$  - **F** == **Last** $[\frac{\#}{2}]$  & @ **beispiel** $[2]$  // **ExpandAll**

$$
-\frac{F s'[t]}{v_{\text{FluB}}} = = m s''[t]
$$

Jetzt löst der Ansatz

$$
\text{characteristik}[2] = \frac{\#}{s[t]} \& / \text{\textcirc} \text{homogen}[2] \text{ /.} \{s \to \text{Function} \text{\textcirc} \textcircled{\textcirc} \{t\}, \text{ansatz}[2] = \text{Exp}[\alpha \, t] \} \text{ // Simplify}
$$
\n
$$
-\frac{F \, \alpha}{v_{\text{FluB}}} = m \, \alpha^2
$$

die Gleichung für

```
\exp\left[\text{charak}(\mathbf{z})\right] = \sin\left[\text{ch}(\mathbf{z})\right]
```
 $\left\{ {\alpha \to 0}, {\alpha \to -\frac{F}{m v_{\text{FluB}}}} \right\}$ 

Dies ergibt folgendes Fundamentalsystem:

### $$

$$
\big\{1,\hbox{\large\it I}^{-\frac{Ft}{m v_{\rm{FluB}}}}\big\}
$$

Die homogene Lösung besitzt damit folgendes Aussehen:

#### homogenlösung $[2]$  = Plus @@ MapThread[#1 #2 &, {fundamentalsystem[2], {C[1], C[2]}}]

$$
C[1]+E^{-\frac{Ft}{mv_{\text{Fluß}}}}C[2]
$$

Diese homogene Lösung ist (mit anderen Integrationskonstanten) tatsächlich in der allgemeinen Lösung

**lösung**<sup>[2]</sup>

$$
\left\{s[t] \to C[2] + t \, v_{\text{FluB}} - \frac{E^{-\frac{F_t}{m v_{\text{FluB}}} m C[1] \, v_{\text{FluB}}}{F} \right\}
$$

enthalten.

#### **ü 3.2.1.6. Weiteres Beispiel**

Wenn zwei gleiche charakteristische Lösungen resultieren, so entstehen trotzdem zwei unterschiedliche Fundamentallösungen, indem die gefundene Fundamentallösung mit der Variablen multipliziert wird.

Im Falle von

**beispiel**[4] = **beispiel**[1]  $\ell$ . { $F \rightarrow 0$ }

$$
0 == ms''[t]
$$

ergibt sich folgende charakteristische Lösung:

**beispiel**[4]  $\Lambda$  { $s \to$  **Function**[ $\{t\}$ ,  $C$  **Exp**[ $\alpha$ *t*]]} **Solve**[ $\%$ ,  $\alpha$ ] // **Flatten** 

 $0 == C E^{t\alpha}$  *m*  $\alpha^2$ 

InverseFunction::ifun : Warning: Inverse functions are being used. Values may be lost for multivalued inverses.

Solve::ifun : Inverse functions are being used by Solve, so some solutions may not be found.

 $\{\alpha \to 0\}$ 

Die Lösung dieser Differentialgleichung ergibt nach dem bereits Gesagten:

```
beispiel[4] /. {s \rightarrow Function[{t}, C[1] + t C[2]]}
```
True

#### ■ 3.2.2. Inhomogener Anteil

#### $\blacksquare$  3.2.2.1. Nomenklatur

Der inhomogene Anteil der Differentialgleichung ergänzt die homogene Gleichung zur Aufgabenstellung.

Bei der Suche nach der inhomogenen Lösung wird nur nach derjenigen Lösung gesucht, die unabhängig von den Anfangswertproblemen die inhomogene (gesamte) Gleichung löst.

#### ■ 3.2.2.2. Variation der Konstanten

Als besonders brauchbar und allgemein hat sich die Variation der Integrationskonstanten der homogenen Lösung erwiesen. Die zu lösende lineare gewöhnliche Differentialgleichung besitzt folgende Gestalt ([HT1956], § 106, Gleichung (1), Seite 176):

$$
X_0[x] f^{(n)}[x] + X_1[x] f^{(n-1)}[x] + \dots + X_{n-1} f'[x] + X_n f[x] = X
$$
\n(3.8)

Dabei wird folgender Ansatz verwendet ([HT1956], § 108., Seite 180-182), der auf dem Fundamentalsystem  $f_k[x]$  (mit  $k \in \{1, 2, ..., n\}$  der homogenen Gleichung aufbaut:

$$
f[x] = \sum_{k=1}^{n} C_k[x] f_k[x]
$$
 (3.9)

Diese Gleichung wird einmal bis  $(n - 1)$ -mal differenziert, wobei die Summen über die Differenzenquotienten der Koeffizienten auf Null gesetzt werden, was innerhalb der Möglichkeiten des vorgenommenen Ansatzes erlaubt ist:

Es entstehen nach der Produktregel für das Differenzieren folgende Terme:

$$
f'[x] = \sum_{k=1}^{n} C_k[x] f_k'[x] + \sum_{k=1}^{n} C_k'[x] f_k[x]
$$
\n(3.10)

Daraus werden zwei Gleichungen gebildet:

$$
f'[x] = \sum_{k=1}^{n} C_k[x] f_k'[x]
$$
 (3.11)

$$
\sum_{k=1}^{n} C_k \left[ x \right] f_k[x] = 0 \tag{3.12}
$$

und so fort:

$$
f''[x] = \sum_{k=1}^{n} C_k[x] f_k''[x]
$$
\n(3.13)

$$
\sum_{k=1}^{n} C_k \left[ x \right] f_k \left[ x \right] = 0 \tag{3.14}
$$

bis:

$$
f^{(n-1)}[x] = \sum_{k=1}^{n} C_k[x] f_k^{(n-1)}[x]
$$
\n(3.15)

$$
\sum_{k=1}^{n} C_k \left[ x \right] f_k^{(n-1)}[x] = 0 \tag{3.16}
$$

Nun wird noch der  $n$ -te Differential quotient bestimmt, ohne den zweiten Teil zu anullieren:

$$
f^{(n)}[x] = \sum_{k=1}^{n} C_k[x] f_k^{(n)}[x] + \sum_{k=1}^{n} C_k'[x] f_k^{(n-1)}[x]
$$
\n(3.17)

Die neu gefundenen Differenzenquotienten von  $f[x]$  werden nun in die urspüngliche Gleichung (3.8) eingesetzt:

$$
\sum_{k=1}^{n} C_k[x] \sum_{\mu=0}^{n} X_{\mu} f_k^{(n-\mu)}[x] + X_0 \sum_{k=1}^{n} C_k \left[x\right] f_k^{(n-1)}[x] = X \tag{3.18}
$$

Da aber alle  $f_k[x]$  der homogenen Gleichung

$$
\sum_{\mu=0}^{n} X_{\mu} f_{k}^{(n-\mu)}[x] = 0
$$
\n(3.19)

genügen, so bleibt von (3.18) nur noch übrig:

$$
X_0 \sum_{k=1}^{n} C_k \left[ x \right] f_k^{(n-1)}[x] = X \tag{3.20}
$$

Diese Restgleichung bildet zusammen mit den noch unverwendeten Gleichungen, die ebenfalls  $C_k$ <sup>'</sup>[x] enthalten, ein lineares Gleichungssystem aus  $n$  Gleichungen für  $n$  Unbekannte  $C_k$ '[x], das nach den Regeln für lineare algebraische Systeme gelöst wird.

Durch Integration kann daraus auf die  $C_k[x]$  gefolgert werden, die ihrerseits mit (3.9) die inhomogene oder *partikuläre* Lösung bilden.

#### $\blacksquare$  3.2.2.3. Beispiel

Als Beispiel dient wieder die bereits untersuchte Gleichung

### beispiel[2]

$$
F\left(1 - \frac{s'[t]}{v_{\text{FluB}}}\right) = = ms''[t]
$$

deren homogene Lösung

 $homogenlösung[2]$ 

$$
C[1]+E^{-\frac{Ft}{m v_{\text{FluB}}}}C[2]
$$

schon bekannt ist.

Die Variation der Konstanten ergibt also:

#### inhomogen[2] = Plus  $@@$  MapThread[#1 #2 &, {fundamentalsystem[2], {C1[t], C2[t]}}]

 $C1[t] + E^{-\frac{Ft}{m v_{\text{Fluß}}}} C2[t]$ 

Das Gleichungssystem für die noch unbekannten  $CI[t]$  und  $C2[t]$  ergibt:

inhomogen[2, 1] = Plus  $\omega \omega$  MapThread[#1 #2 &, {fundamentalsystem[2], {C1'[t], C2'[t]}}] == 0

$$
C1'[t] + E^{-\frac{Ft}{m v_{\text{FluB}}}} C2'[t] == 0
$$

Die zu lösende Differentialgleichung lautet in der jetzigen Notation:

#### gleichung $[2] = F + # \& \sqrt{\omega}$  (Last[#] - First[#] = 0 &  $\omega$  beispiel[2]) // ExpandAll

$$
\frac{F s'[t]}{v_{\text{Fluß}}} + m s''[t] == F
$$

Der Koeffizient vor der höchsten Ableitung ist also die Masse *m*:

inhomogen[2, 2] = Plus @@ MapThread[Coefficient[gleichung[2] // First,  $s''[t]$ ] #1 #2 &,  $\{\partial_t$  fundamentalsystem[2],  $\{C1'|t\}$ ,  $C2'|t\}$ ] == Last[gleichung[2]]

$$
-\frac{E^{-\frac{Ft}{m v_{\text{FluB}}} F C2'[t]}}{v_{\text{FluB}}} = F
$$

Die Auflösung nach den Ableitungen der Koeffizienten ergibt:

#### partikulär[2, 1] = Solve[inhomogen[2, #] & /@ Range[2], {C1'[t], C2'[t]}] // Flatten

$$
\left\{\mathrm{C1}^{\prime}[t] \to v_{\mathrm{FluB}}, \mathrm{C2}^{\prime}[t] \to -E^{\frac{Ft}{m \cdot v_{\mathrm{FluB}}}} v_{\mathrm{FluB}}\right\}
$$

Dieses Ergebnis hätte man auch durch direktes Auflösen gefunden:

**Solve**[inhomogen<sup>[2, 2]</sup>, C2'<sup>[t]</sup>] // Flatten **inhomogen**[2, 1] /. % **Solve@%, C1'@***t***DD êê Flatten**  $\left\{\frac{C2}{t} \right] \rightarrow -E^{\frac{Ft}{m v_{\text{FluB}}}} v_{\text{FluB}} \right\}$  $-v_{\text{Fluß}} + C1'[t] == 0$  $\{C1'[t] \rightarrow v_{\text{Fluß}}\}$ 

Die Probe hierzu ergibt:

### **inhomogen**[2, #] & /@ Range[2] /. partikulär[2, 1]

8True, True<

Durch Integration über **'***t* erhält man daraus die zeitabhängigen Koeffizienten der partikulären Lösung:

partikulär[2, 2] = Map
$$
\left[\int \# dt \&
$$
, partikulär[2, 1], {2} $\right]$   
 $\left\{ \text{Cl}[t] \rightarrow t \, \nu_{\text{Fluß}}, \, \text{C2}[t] \rightarrow -\frac{E^{\frac{F_t}{m \cdot \text{Pluß}}}}{F} \right\}$ 

Damit ergibt sich eine partikuläre Lösung:

partikulärlösung[2] = 
$$
\{s[t] \rightarrow Plus \text{ @ MapThread[H1#2 & , \{fundamentalsystem[2], Last \text{/@ partikulär[2, 2]}\}\}
$$

$$
\left\{s[t] \to t \, v_{\text{FluB}} - \frac{m \, v_{\text{FluB}}^2}{F}\right\}
$$

Die Probe mit dieser Lösung ergibt:

#### **beispiel**[2]  $\Lambda$  { $s \rightarrow$  **Function**  $\omega$   $\omega$  { $\{t\}$ ,  $s[t]$   $\Lambda$  partikulärlösung[2]}}

True

Da eine Konstante bereits im

 $fundamentalsystem[2]$ 

$$
\left\{1,\, E^{-\frac{F\,t}{m\text{v}_{\text{FluB}}}}\right\}
$$

auftaucht, kann die gefundene partikuläre Lösung um diese Konstante verringert werden, wodurch die bereits aufgezeigte

**lösung**<sup>[2]</sup>

$$
\left\{s[t] \to C[2] + t v_{\text{FluB}} - \frac{E^{-\frac{F_t}{m v_{\text{FluB}}} m C[1] v_{\text{FluB}}}{F}\right\}
$$

nun auch vollständig hergeleitet ist.

Merke:

*Die Partikulärlösung ist nie eindeutig, sondern sollte soweit wie möglich vereinfacht werden, wenn die Aufgabenstellung dies erlaubt.*

### ■ 3.2.3. Laplace-Transformation

#### $\blacksquare$  3.2.3.1. Motivation

Die Laplace-Transformation stellt einen Lösungsweg zu linearen Differentialgleichungen bereit, der recht standardisiert ist und über die inverse Laplace-Transformation einen gewaltigen Lösungsraum aufbaut. Deshalb sollte ein Ingenieur darum wissen.

#### $\blacksquare$  3.2.3.2. Eigenschaften

Die Laplace-Transformation ist durch das Integral

$$
\mathsf{L}_t^p[f[t]] = \hat{f}[p] = \int_0^\infty e^{-p \, t} f[t] \tag{3.21}
$$

gegeben ([BrS1987], Abschnitt 4.4.3., Seite 634-648) und erzeugt automatisch alle Anfangswertprobleme zur Zeit  $t \rightarrow 0$ :

```
<< Calculus`LaplaceTransform`
<< Utilities`Notation`
```

```
Notation[L_t^{p_-}[f_-] \Leftrightarrow LaplaceTransform[f_-, t_-, p_-]]
```

```
L_t^p[\ddagger] \& \sqrt{\omega} (\partial_{\{t,\ddagger\}} f[t] \& \sqrt{\omega} \text{Range}[0,4])]/\text{TableForm}L_t^p[f[t]]-f[0] + p(L_t^p[f[t]])-p f[0] + p^2 (L_t^p[f[t]]) - f'[0]-p^{2} f[0] + p^{3} (L_{t}^{p}[f[t]]) - p f'[0] - f''[0])-p^{3} f[0] + p^{4} \left(\, L_{t}^{p}[f[t]]\, \right) - p^{2} f^{\prime}[0] - p \, f^{\prime \prime}[0] - f^{(3)}[0]
```
Aus diesem Grunde wird die Laplace-Transformation angewandt, um lineare Differentialgleichungen in der Zeit zu lösen, während sie bei Differentialgleichungen in der Ortskoordinate eine untergeordnete Rolle spielt.

#### $\blacksquare$  3.2.3.3. Beispiel

Die bereits gelöste partielle Differentialgleichung

beispiel[2]

$$
F\left(1 - \frac{s'[t]}{v_{\text{FluB}}}\right) = = m s''[t]
$$

wird nun der Laplace-Transformation unterzogen:

#### laplacebeispiel[2] =  $L_t^p$ [#] & /@ beispiel[2]

$$
F\left(\frac{1}{p} - \frac{p(\mathsf{L}_t^p[s[t]]) - s[0]}{v_{\text{Fluß}}}\right) = = m(p^2(\mathsf{L}_t^p[s[t]]) - p s[0] - s'[0])
$$

Diese Gleichung kann nun algebraisch nach der Laplace-Transformierten der Lösung aufgelöst werden:

laplacelösung[2] = Solve[laplacebeispiel[2],  $\mathsf{L}_t^{\,p}[s[t]]$ ] // Flatten // ExpandAll

$$
\left\{\ L_{t}^{p}[s[t]] \to \frac{F \ p s[0]}{F \ p^{2} + m \ p^{3} \ v_{\text{FluB}}} + \frac{F \ v_{\text{FluB}}}{F \ p^{2} + m \ p^{3} \ v_{\text{FluB}}} + \frac{m \ p^{2} s[0] \ v_{\text{FluB}}}{F \ p^{2} + m \ p^{3} \ v_{\text{FluB}}} + \frac{m \ p \ v_{\text{FluB}} s'[0]}{F \ p^{2} + m \ p^{3} \ v_{\text{FluB}}} \right\}
$$

Die inversen Laplace-Transformationen der sich ergebenden Terme können in Tabellenwerken nachgeschlagen werden (z.B. [BrS1987], Abschnitt 4.4.3.3., Seite 637-648):

 $\text{InverseLaplaceTransform[laplace]}, p, t]$  $\text{Iösung}[2, \text{laplace}] = \%$  // ExpandAll

$$
\{s[t] \to E^{-\frac{Ft}{m v_{\text{FluB}}}} s[0] + F v_{\text{FluB}} \left( \frac{t}{F} - \frac{m v_{\text{FluB}}}{F^2} + \frac{E^{-\frac{Ft}{m v_{\text{FluB}}}} m v_{\text{FluB}}}{F^2} \right) + \left( \frac{1}{F} - \frac{E^{-\frac{Ft}{m v_{\text{FluB}}}}}{F} \right) (F s[0] + m v_{\text{FluB}} s'[0])
$$
  

$$
\{s[t] \to s[0] + t v_{\text{FluB}} - \frac{m v_{\text{FluB}}^2}{F} + \frac{E^{-\frac{Ft}{m v_{\text{FluB}}}} m v_{\text{FluB}}^2}{F} + \frac{m v_{\text{FluB}} s'[0]}{F} - \frac{E^{-\frac{Ft}{m v_{\text{FluB}}}} m v_{\text{FluB}} s'[0]}{F} \}
$$

Im Vergleich mit der bereits gefundenen

**lösung**<sup>[2]</sup>

$$
\left\{s[t] \to C[2] + t v_{\text{FluB}} - \frac{E^{-\frac{F_t}{m v_{\text{FluB}}} m C[1] v_{\text{FluB}}}{F}\right\}
$$

sieht diese Lösung komplitierter aus.

Die Probe ergibt:

#### **beispiel**[2]  $\Lambda$  { $s \rightarrow$  **Function**  $\omega \omega$  { $\{t\}$ ,  $s[t]$   $\Lambda$  **lösung**[2, laplace]}} **% êê Simplify** i  $\vert$ 1 -  $\frac{v_{\text{FluB}} - E^{-\frac{Ft}{mv_{\text{FluB}}}} v_{\text{FluB}} + E^{-\frac{Ft}{mv_{\text{FluB}}}} s'[0]}{v_{\text{FluB}}}$  $\overline{ }$  $\mathsf{I}$  $=$  =  $m$  $\vert$  $\frac{E^{-\frac{Ft}{m v_{\text{FluB}}}}F}{m}-\frac{E^{-\frac{Ft}{m v_{\text{FluB}}}}F s'[0]}{m\,v_{\text{FluB}}}$

 $\overline{y}$ 

k True

*F*

#### **ü 3.2.3.4. Eigenscchaften**

Die Lösung der Laplace-Transformation verwendet standardisierte Anfangswertprobleme und läßt diesbezüglich die Findung eines eindeutigen Fundamentalsystems zu.

k

 $\mathcal{I}$ 

 $\overline{y}$  $\cdot$ 

Die partikuläre Lösung kann durch die Laplace-Transformation komplizierter aussehen als bei anderen Lösungswegen.

Die graphische Darstellung der gefundenen Lösungen ergibt:

Coefficient  $[s[t]$  /. lösung [2, laplace], #] & /@  $\{s[0], s'[0]\}$  $laplacefundamentalsystem[2] =$ Append[%, (s[t] /. lösung[2, laplace]) – Plus @@ MapThread[#1 #2 &, {{s[0], s'[0]], %}]] // **ExpandAll**  $\%$  /.  $\{F \rightarrow 1, m \rightarrow 1, \nu_{\text{FluB}} \rightarrow 4\}$ **Plot[Evaluate** $[\%]$ ,  $\{t, 0, 4\}$ ,  $\overline{A}$ **xesLabel**  $\rightarrow$   $\{$   $"$ *t* **ÄÄÄÄÄÄÄÄ @***s***D**  $\cdot$ ,  $\cdot$   $\frac{s[t]}{s}$  $[m]$ **"**}, PlotStyle  $\rightarrow$   $\left($ **k**  $\left[\text{Hue}\left(\frac{\text{\#} - 1}{2}\right)\right]$ **ÄÄÄÄÄÄÄÄÄÄÄÄÄÄÄ**  $\left[\frac{1}{3}\right]$  & /@ Range[3] **{ zzE;**  $\{1, \ \frac{m \nu_{\textrm{FluB}}}{F} - \frac{E^{-\frac{F_{I}}{m \nu_{\textrm{FluB}}}}{F} \}$  $\{1, \frac{m v_{\text{FluB}}}{F} - \frac{E^{-\frac{F t}{m v_{\text{FluB}}}}}{F}, t v_{\text{FluB}} - \frac{m v_{\text{FluB}}^2}{F}$  $\frac{m v_{\text{FluB}}^2}{F} + \frac{E^{-\frac{Ft}{m v_{\text{FluB}}}} m v_{\text{FluB}}^2}{F}$  $\frac{F_{\text{HUB}}}{F}$  $\{1, 4 - 4E^{-t/4}, -16 + 16E^{-t/4} + 4t\}$ 1 2 3 4 t  $[s]$ 1 2 3 4 5 6  $s[t]$  $\overline{[m]}$ 

Diese Einzellösungen sehen eindrucksvoll aus, wobei vor allem die partikuläre Lösung die Bahnkurve nach einem Stillstand beschreibt.

Soll die Dynamik besser verstanden werden, so ist zu jeder homogenen Lösung jeweils die Partikulärlösung *hinzuzufügen*:

 $l$  **aplacefundamentalsystem** $[2, 1] =$  **Last** $[H] + # \& \textcircled{e}$  **laplacefundamentalsystem** $[2]$  // **Simplify**; **ReplacePartA#, Last**[#] **2**  $\left[\frac{1}{2}, -1\right]$  & @ laplacefundamentalsystem[2, 1]  $\%$  /.  $\{F \rightarrow 1, m \rightarrow 1, v_{\text{Fluß}} \rightarrow 4\}$ **Plot[Evaluate** $\%$ ],  $\{t, 0, 4\}$ ,  $\overline{A}$ **xesLabel**  $\rightarrow$   $\{\}$ *t* **ÄÄÄÄÄÄÄÄ @***s***D**  $\cdot$ ,  $\cdot$   $\frac{s[t]}{s}$  $[m]$ **"**}, PlotStyle  $\rightarrow$   $\left($ **k**  $\left[\text{Hue}\left(\frac{\text{\#} - 1}{2}\right)\right]$ **ÄÄÄÄÄÄÄÄÄÄÄÄÄÄÄ**  $\left[\frac{1}{3}\right]$  & /@ Range[3] **{ zzE;** ∤  $F + F t v_{\text{FluB}} + \left(-1 + E^{-\frac{F t}{m v_{\text{FluB}}}}\right) m v_{\text{FluB}}^2$  $\frac{F}{F}$ ,  $\frac{v_{\text{FluB}}\left(m-E^{-\frac{Ft}{m v_{\text{FluB}}}}\ m+F\ t+\left(-1+E^{-\frac{Ft}{m v_{\text{FluB}}}}\right)m\ v_{\text{FluB}}\right)}{F},\ \frac{v_{\text{FluB}}\left(F\ t+\left(-1+E^{-\frac{Ft}{m v_{\text{FluB}}}}\right)m\ v_{\text{FluB}}\right)}{F}\}$  $\{1 + 16(-1 + E^{-t/4}) + 4t, 4(1 - E^{-t/4} + 4(-1 + E^{-t/4}) + t), 4(4(-1 + E^{-t/4}) + t)\}$ 1 2 3 4 t  $[s]$ 2 4 6 8 s[t]  $[m]$ 

Mit diesen Lösungen kann die zugehörige Physik gut diskutiert werden:

- Ë Mit der Anfangsgeschwindigkeit Null und der Anfangsauslenkung Null gilt die partikuläre Lösung.
- Ë Mit der Anfangsauslenkung Eins und der Anfangsgeschwindigkeit Null ergibt sich eine Parallele zur Partikulärlösung.
- Ë Mit der Anfangsauslenkung Null und der Anfangsgeschwindigkeit Eins wird die andere Fundamentallösung überholt, was bei dem entsprechenden Geschwindigkeitsvorteil kein Wunder ist.

### **‡ 3.3. Nichtlineare Differentialgleichungen**

#### **ü 3.3.1. Fehlende Nomenklatur**

Für die *nichtlinearen Differentialgleichungen* bleibt vor allem die Einsicht, daß sie nicht zu den linearen Differentialgleichungen zählen. Hier muß passend zum Gleichungstyp das zugehörige Lösungsverfahren ausgeknobelt werden.

Wichtig ist vor allem die Einsicht, daß das Superpositionsprinzip für nichtlineare Gleichungen im allgemeinen nicht gilt.

#### **ü 3.3.2. Beispiel Gravitationskraft**

#### **ü 3.3.2.1. Newtonsche Formel**

Die Gravitationskraft besitzt nach Newton folgendes Aussehen:

$$
\vec{F}[\vec{r}] = -\frac{\gamma m M}{r^2} \frac{\vec{r}}{|\vec{r}|}
$$
(3.22)

Das Minuszeichen kommt je nach Lehrbuch nicht vor, da entweder die Gravitationskonstante negativ gewählt wird oder der Abstandsvektor verdreht wird. Tatsache ist jedenfalls, daß die Schwerkraft eine *anziehende* Kraft ist, die bemüht ist, den Abstand *r* **ä …** *r* **Æ …** zwischen zwei Körpern zu reduzieren.

#### **ü 3.3.2.2. Zentralkraft und Flächensatz**

Eine Kraft, die proportional zum Abstand zweier Körper wirkt, wird als *Zentralkraft* bezeichnet. Die Ausdehnung und Form der Körper kann eine Rolle spielen, wenn es darum geht, aus Meßwerten schlau zu werden. Newton betrachtete zunächst einmal die Keplerschen Gesetze der Planetenbewegung und konnte dazu die Himmelskörper als *Punktmassen* annehmen, um wenigstens im Groben richtig zu arbeiten.

Dabei spielte nach Szabó ([Sza1956], § 21.2, Seite 236) folgende Überlegung eine Rolle:

Die Kraft *F* **Æ** kann durch das Vektor-Kreuzprodukt mit dem Abstandsvektor *r* **Æ** in ein *Drehmoment* überführt werden:

$$
\vec{M} = \vec{r} \times \vec{F} = m \vec{r} \times \frac{d\vec{v}}{dt} = m \frac{d(\vec{r} \times \vec{v})}{dt} = m \frac{d}{dt} \left( \vec{r} \times \frac{d\vec{r}}{dt} \right)
$$
(3.23)

Diese Betrachtung gilt freilich nur, wenn  $\vec{r}$  der Abstandsvektor zwischen zwei Körpern ist, während  $\vec{v}$  die Geschwindigkeit des einen Körpers aus der Sicht des anderen Körpers angibt.

**Nach der Definition des Vektor-Kreuzproduktes bildet**  $\vec{r} \times d\vec{r} = 2 d\vec{A}$  **eine Fläche, die doppelt so groß ist wie das** Dreieck aus  $\vec{r}$ ,  $d\vec{r}$  und  $\vec{r}$  +  $d\vec{r}$ .

Das Drehmoment *M* **Æ** kann daher wie folgt umgeschrieben werden:

$$
\vec{M} = \vec{r} \times \vec{F} = 2m \frac{d}{dt} \left( \frac{d\vec{A}}{dt} \right) = 2m \frac{d^2 \vec{A}}{dt^2}
$$
 (3.24)

Ist nun  $\vec{F}$  eine *Zentralkraft*, also proportional zu  $\vec{r}$ , so ergibt sich das Drehmoment

$$
\vec{M} = \vec{r} \times \vec{F} \stackrel{\text{lier}}{=} \vec{r} \times \lambda \vec{r} = 0 = 2m \frac{d^2 \vec{A}}{dt^2}
$$
 (3.25)

Demnach ist  $\frac{d\vec{A}}{dt}$  = **konst.**, was sich folgendermaßen ausdrücken läßt ([Sza1956], §21.2, Seite 236):

*Die Bewegung unter dem Einfluß einer – resultierenden – Zentralkraft erfolgt so, daß der Radiusvektor in gleichen Zeiten gleiche Flächen überstreicht.*

#### **ü 3.3.2.3. Die 3 Keplerschen Gesetze**

Sie lauten ([Sza1956], §21.6, Seite 242):

*1. Die Planetenbahnen sind Ellipsen, in deren einem Brennpunkt die Sonne steht.*

*2. Die von der Sonne zu den Planeten gezogenen Radiusvektoren bestreichen in gleichen Zeiten gleiche Flächen.*

*3. Die dritten Potenzen der großen Halbachsen zweier Planetenbahnen verhalten sich wie die Quadrate der Umlaufzeiten.*

Damit führt das 2. Keplersche Gesetz von der Beobachtung (!) auf die Aussage, die Gravitationskraft sei eine Zentralkraft. Die zur Bahnänderung vorkommende Gravitationskraft wirkt als *Radialbeschleunigung*.

#### **ü 3.3.2.4. Konstruktion und Eigenschaften einer Ellipse**

Nach dem 1. Keplerschen Gesetz beschreibt die Planetenbahn eine Ellipse, in deren einem Brennpunkt die Sonne liegt.

Eine Ellipse ist ein flachgedrückter Kreis und besitzt zwei Halbachsen *a* und *b*, wobei üblicherweise *a* **>** *b* gilt. Der Brennpunkt liegt um *a* entfernt von dem Rand, den *b* schneidet. Daraus ergibt sich die Gärtner-Konstruktion der Ellipse mit zwei Brennpunkten.

Die Brennpunktgleichung der Ellipse in Polarkoordinaten lautet ([GKHK1974], Seite 382):

$$
r[\varphi] = \frac{b^2}{a + e \cos[\varphi]} = \frac{p}{1 + e \cos[\varphi]}
$$
(3.26)

mit  $p = \frac{b^2}{a}$  und  $e = \sqrt{a^2 - b^2} = \epsilon a$ :

*b* **2 ÄÄÄÄÄÄÄÄÄÄÄÄÄÄÄÄÄÄÄÄÄÄÄÄÄÄÄÄÄÄÄÄ**  $a + e \text{Cos}[\varphi]$ **ä** *p* **ÄÄÄÄÄÄÄÄÄÄÄÄÄÄÄÄÄÄÄÄÄÄÄÄÄÄÄÄÄÄÄÄ**  $1 + \epsilon \cos[\varphi]$  $\frac{1}{a} \rightarrow$ *b* **2 ÄÄÄÄÄÄÄ**  $\left\lfloor \frac{m}{p} \right\rfloor$  *e*  $\rightarrow$  *E a*} // Simplify

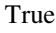

Sie wird wie folgt motiviert: Von den beiden Brennpunkten gehen zwei Radien *r***1** und *r***2** aus, deren Gesamtlänge aufgrund der Konstruktion **2** *a* ist. Der Abstand der beiden Brennpunkte beträgt **2** *e*. Dann gilt nach dem Kosinussatz:

ellipsengleichung = 
$$
(2a - r_1)^2 = (2e)^2 + r_1^2 + 2 \cdot 2e \cdot r_1 \cdot \text{Cos}[\varphi]
$$
  
\nSolve[%, r<sub>1</sub>]/Flatten  
\n $(2a - r_1)^2 = 4e^2 + 4e \text{Cos}[\varphi] r_1 + r_1^2$   
\n $\{r_1 \rightarrow \frac{a^2 - e^2}{a + e \text{Cos}[\varphi]}\}$ 

Dabei sind  $r[\varphi]$  Cos $[\varphi]$  und  $r[\varphi]$  Sin $[\varphi]$  für die parametrische Darstellung zu verwenden:

 $\text{ParametricPlot} \left\{ \frac{\text{Cos}[\varphi]}{\hat{\theta}} \right\}$  $1 + \frac{6}{7} \cos[\varphi]$  $\frac{\sin[\varphi]}{\sqrt{2\pi}}$  $1 + \frac{6}{7} \cos[\varphi]$  $\}$ , { $\varphi$ , 0, 2 $\pi$ }, AspectRatio  $\rightarrow$  Automatic**|**;

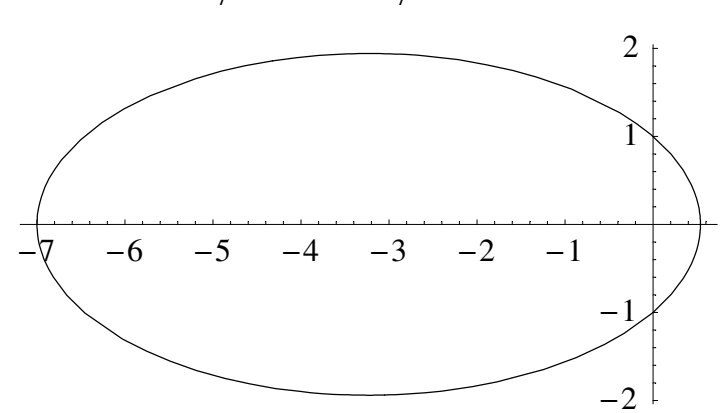

#### **ü 3.3.2.5. Herleitung des Gravitationsgesetzes aus den Keplerschen Gesetzen**

Die Flächengeschwindigkeit ergibt in Polarkoordinaten für einen quasi konstanten Radius *r*:

$$
\frac{dA}{dt} = \frac{1}{2} \frac{r d\varphi r}{dt} = \frac{r^2}{2} \frac{d\varphi}{dt} = \text{const}[t] = \frac{c}{2}
$$
\n(3.27)

Die Radialbeschleunigung  $r'$ <sup>'</sup>[ $t$ ] wird wie folgt nach der Kettenregel bestimmt:

$$
\frac{dr}{dt} = \frac{dr}{d\varphi} \frac{d\varphi}{dt} = \frac{dr}{d\varphi} \frac{c}{r^2} = -c \frac{d(\frac{1}{r})}{d\varphi} = -\frac{\epsilon c}{p} \sin[\varphi]
$$
\n
$$
-\partial_{\varphi} \left( \frac{1}{r[\varphi]} \right), \{r[\varphi] \to \frac{p}{1 + \epsilon \cos[\varphi]}\} \right)
$$
\n
$$
\frac{\epsilon \sin[\varphi]}{p}
$$
\n(3.28)

Damit folgt die zweite Ableitung in derselben Weise:

$$
\frac{d^2r}{dt^2} = \frac{d(\frac{dr}{dt})}{d\varphi} \frac{d\varphi}{dt} = \frac{\epsilon \cos[\varphi] + 1 - 1}{p} \frac{c^2}{r^2} = \frac{c^2}{r^3} - \frac{c^2}{p r^2}
$$
(3.29)

Wie sich zeigen läßt, ist die Radialbeschleunigung in Polarkoordinaten gegeben durch die Beschleunigung des Abstandes  $\frac{d^2r}{dt^2}$ , die um die Zentripetalbeschleunigung  $-r\omega^2 = -r\left(\frac{d\varphi}{dt}\right)^2$  vergrößert wird.

Da hierfür wegen (3.27) eine Konstante *c* eingesetzt werden kann, ergibt sich für die Gravitationskraft:

$$
\frac{d^2r}{dt^2} - r\left(\frac{d\varphi}{dt}\right)^2 = \frac{c^2}{r^3} - \frac{c^2}{p r^2} - r\frac{c^2}{r^4} = -\frac{c^2}{p r^2}
$$
(3.30)

Damit ist gezeigt, daß die Gravitationskraft umgekehrt proportional zum Quadrat des Abstands zweier Massenpunkte ist.

Wird nun noch das 3. Keplersche Gesetz verwendet, so fallen die Ellipsen-spezifischen Parameter heraus. Dazu wird die Fläche der Ellipse nach der Umlaufzeit *T* konkret bestimmt:

$$
A = \frac{c}{2} T = \pi a b \tag{3.31}
$$

Das 3. Keplersche Gesetz liefert folgenden Zusammenhang:

$$
a^3 = \kappa T^2 \tag{3.32}
$$

Daraus folgt mit  $p = \frac{b^2}{a}$ :

$$
F = -\frac{c^2}{pr^2} / \left\{ c \rightarrow \frac{2\pi ab}{T}, p \rightarrow \frac{b^2}{a} \right\}
$$
  
\n% /  $\left\{ a^3 \rightarrow \kappa T^2 \right\}$   
\n
$$
F = -\frac{4a^3 \pi^2}{r^2 T^2}
$$
  
\n
$$
F = -\frac{4\pi^2 \kappa}{r^2}
$$

Damit ist für Massenpunkte eine Übereinstimmung der drei Keplerschen Gesetze mit dem Newtonschen Gravitationsgesetz gezeigt.

#### **ü 3.3.2.6. Verallgemeinerung auf Massenproportionalität**

Damit das Gravitationsgesetz auch noch unabhängig vom betrachteten Himmelskörper ist, wird nun der Begriff der *Gravitations-Kraft* verwendet, die ohnehin nicht zwischen den einzelnen Himmelskörpern gemessen werden kann.

Die Kraft wird als proportional zu *beiden* beteiligten Massen angesetzt:

$$
\vec{F} = m\vec{a} = -\gamma \frac{mM}{r^2} \frac{\vec{r}}{r}
$$
 (3.33)

Da nun auch die Gravitationskraft zwischen zwei Laborkugeln bekannter Masse bestimmt werden kann, erhält die Gravitationskonstante  $\gamma$  den Charakter einer universellen physikalischen Konstante.

#### **ü 3.3.2.7. Verifikation**

Gemessen werden kann die Fallbeschleunigung  $\vec{g}$  an der Erdoberfläche und ebenfalls die Zentripetalbeschleunigung  $m a_r = -m r \omega^2$  des Mondes, die sich aus seinem Abstand zur Erde ([BS1945], Band **I**, § 30., Seite 101)

$$
\frac{r}{R} / \{r \to 383930 \text{ "km", } R \to \frac{40000}{2\pi} \text{ "km"}\}
$$
  
\n
$$
\frac{38393 \pi}{2000}
$$
  
\n60.3076

(etwa **60** *R*, *R* ist der Erdradius) und seiner (siderischen) Umlaufzeit

 $T / . \{T \rightarrow 2360580$  "s"} /  $\{$  "s"  $\rightarrow \frac{''h''}{3600}\} / . \{$  "h"  $\rightarrow \frac{''d''}{24}\}$  $\%$  // N 39343 d  $\frac{1}{440}$ 27.3215d

ergibt, so daß die Gravitationsbeschleunigung in Mondentfernung mit der Fallbeschleunigung g auf der Erdoberfläche verglichen werden kann:

Die Zentripetalbeschleunigung des Mondes ergibt:

mondbeschleunigung = 
$$
a = -r\omega^2
$$

\n% /, { $r \rightarrow 383930$  "km",  $\omega \rightarrow \frac{2\pi}{T}$  }/. { $T \rightarrow 2360580$  "s", "km" → 1000 "m"}

\n% / / / N // EngineeringForm

\n $a = -r\omega^2$ 

\n $a = -\frac{3839300 \text{ m}\pi^2}{13930844841 \text{ s}^2}$ 

\n $a = -\frac{(2.72003 \times 10^{-3}) \text{ m}}{\text{s}^2}$ 

Nach dem Abstandsgesetz der Gravitationsbeschleunigung ergibt das eine auf der Erdoberfläche zu erwartende Fallbeschleunigung von

$$
\frac{r^2}{R^2} \# \& / \& \text{mondbeschleunigung}
$$
\n
$$
\% \text{ / } \{r \to 383930 \text{ "km", } \omega \to \frac{2\pi}{T}, R \to \frac{40000}{2\pi} \text{ "km"} \} \text{ / } \{T \to 2360580 \text{ "s", "km" } \to 1000 \text{ "m"} \}
$$
\n
$$
\% \text{ / } \text{ / } N
$$
\n
$$
\frac{a r^2}{R^2} = -\frac{r^3 \omega^2}{R^2}
$$
\n
$$
\frac{1474022449 a \pi^2}{4000000} = -\frac{56592143884457 \text{ m} \pi^4}{557233793640000 \text{ s}^2}
$$
\n
$$
3637. a = -\frac{9.89278 \text{ m}}{\text{s}^2}
$$

Das entspricht der Fallbeschleunigung in der Nähe der Pole, so wie es der gewählte Ansatz nahelegt. Das negative Vorzeichen der Fallbeschleunigung steht für die Anziehungskraft.

Was noch in der Vorlesung zu zeigen ist, ist die Möglichkeit, beim Rechnen mit dem Gravitationsgesetz die Gesamtmasse einer Kugel in ihren Mittelpunkt zu verlegen, ohne daß sich das Ergebnis ändert. Die spezielle Abstandsabhängigkeit des Gravitationsgesetzes ermöglicht so eine eingeschränkte Superposition., was für andere nichtlineare Systeme nicht vorausgesetzt werden kann.

#### **ü 3.3.2.8. Massenbestimmung im Planetensystem**

Über die Zentripetalbeschleunigung eines Himmelkörpers kann auf die zugehörige Gravitationsbeschleunigung und damit die zugehörige Gesamtmasse des anziehenden Himmelskörpers gefolgert werden.

Es ergibt sich in etwa folgende Massenverteilung im Planetensystem, wobei die Bahndaten des Pluto erst seit seiner Entdeckung im Jahre 1930 vorliegen, so daß seine Masse schon abgeschätzt werden konnte ([BS1945], Band **I**, § 30., Seite 103; [dtv1969], Band **7**, Seite 100 und Band **10**, Tabelle 59, Seite 294), nun aber ([HMS2004], Tabelle 2-7, Seite 80) durch einen Mond konkret bestimmt wurde (alter Wert: 0.8-1.006):

| Sonne   | Merkur   Venus |                          | Erde | Mars    |
|---------|----------------|--------------------------|------|---------|
| 333432  | 0.055          | 0.815                    |      | 0.107   |
| Jupiter |                | Saturn   Uranus   Neptun |      | Pluto   |
| 317.8   | 95.2           | 14.5                     | 17.1 | 0.00225 |

**Tabelle 3.1**

Die Erdmasse wird aus der Fallbeschleunigung ermittelt:

Solve
$$
[-g = -\frac{\gamma M}{R^2}, M]/
$$
 Flatten  
\n $\% / . {R \rightarrow 6370 \text{ "km", } g \rightarrow \frac{981 \text{ "m"}}{100 \text{ "s''}^2}, \gamma \rightarrow 6.67259 * 10^{-11} \frac{\text{ "N" "m''}^2}{\text{ "kg''}^2}} /.$   
\n ${\text{ "N" \rightarrow \frac{\text{ "kg" "m"}}{\text{ "s''}^2}, \text{ "km" \rightarrow 1000 \text{ "m"}}}$   
\n ${M \rightarrow \frac{g R^2}{\gamma}}$   
\n ${M \rightarrow 5.96559 \times 10^{24} \text{ kg}}$ 

Der Literaturwert ( $\left[\text{dtv1969}\right]$ , Band 3, Seite 45) dazu beträgt 5.977  $*10^{24}$  kg  $\approx 6$  Zt, wobei bei seiner Berechnung zusätzlich die Zentrifugalkraft berücksichtigt wurde.

#### **ü 3.3.2.9. Verallgemeinerung der Gravitationskraft**

Es besteht prinzipiell die Möglichkeit, das Newtonsche Gravitationsgesetz zu erweitern. Newton selbst machte sich über diese Möglichkeit allerhand Gedanken, wobei er den Begriff *Fernkraft* für die Gravitationskraft verwendete – im Gegensatz zur Trägheitskraft, die unmittelbar vor Ort einsetzt, also als *Nahkraft* bezeichnet werden kann.

Newtons Formulierung war die, daß sich das Gravitationsgesetz so interpretieren lasse, "als ob" zwischen beiden Massen eine Fernkraft wirke (vgl. [BS1945], § 31., Seite 113).

Eine Fernkraft breitet sich mit unendlicher Geschwindigkeit aus. Dies erschien Newton (und auch A. Einstein) als zu hoch angesetzt.

Es ist also nach einer Geschwindigkeitsabhängigkeit der Gravitationswechselwirkung zu fragen, die beantwortet, nach welcher Zeit zwei im Raum plötzlich auftretende Massen über das Gravitationsgesetz voneinander wissen.

Mein naheliegender und eventuell noch analytisch lösbarer Ansatz lautet:

$$
F[\vec{r}, \vec{v}] = -\gamma \frac{m M}{r^2} \left( 1 + \frac{\vec{v} \cdot \vec{r}}{c r} \right) \frac{\vec{r}}{r}
$$
 (3.34)

Dabei taucht ein *Skalarprodukt*  $\vec{v}$ .  $\vec{r}$  zweier Vektoren auf, das wie folgt berechnet wird:

#### **<< Calculus`VectorAnalysis`**

#### **? DotProduct**

DotProduct  $[v1, v2]$  gives the dot product (sometimes called inner product or scalar product) of the two vectors v1, v2 in three space in the default coordinate system. DotProduct v1, v2, coords vsl gives the dot product of v1 and v2 in the coordinate system coords vs.

**DotProduct** $\{a_1, a_2, a_3\}, \{b_1, b_2, b_3\}$ 

 $a_1 b_1 + a_2 b_2 + a_3 b_3$ 

Das Ergebnis ist eine skalare Größe, kurz: ein Skalar, wodurch eine *Projektion* der beiden Vektoren aufeinander beschrieben wird. Der Zahlenwert des Skalarprodukts zweier Vektoren  $\vec{a}$  und  $\vec{b}$  berechnet sich mit dem eingeschlossenen Winkel **j** wie folgt aus den Beträgen der Vektoren: *a* **◊** *b* **◊ Cos@jD**.

#### **ü 3.3.2.10. Diskussion der Verallgemeinerung der Gravitationskraft**

Sicher ist zunächst vor allem, daß die Gravitationskraft wegen des Flächensatzes bei jeder Modifikation eine Zentralkraft bleiben muß, wobei die Keplerschen Gesetze bei annähernd fehlender Radialgeschwindigkeit *v* **Æ .***r* **Æ ª 0** als Grenzfall erhalten werden müssen.

Das Vorzeichen Plus vor **i.i** in (3.34) führt dazu, daß eine radiale Fluchtbewegung zusätzlich zum Abstandsgesetz zu einer Vergrößerung der Gravitationskraft führt – so wie im Strömungsmodell mit dem Boot auf dem Fluß, wobei jetzt die Gravitationsströmung auf die anziehende Masse hin wirkt, so daß  $\Delta v = c + v > c$  wird. Dies bedeutet aber, daß sich die *Gravitations-Raumwelle* auf die Masse zu radialsymmetrisch mit der Geschwindigkeit *c* bewegt und somit eine Anziehung (also in der Richtung ihrer Ausbreitung) bewirkt. Die Gravitationswellen gleichen somit der Sogwirkung eines Staubsaugers, wobei man sich besser nicht allzuviel Konkretes (in Sachen Materie-Transport) darunter vorstellt: Es geht hier zunächst nur um eine mathematische Beschreibung der *Gravitationsfelder*.

Bei Annäherung der beiden Körper wird die Gravitationskraft nach (3.34) verringert, da *v* **Æ .***r* **Æ** jetzt negativ ist. Dadurch pendelt sich ein Planet im Zeitmittel auf eine Kreisbahn ein, wodurch das Planetensystem stabil ist, wenn die einzelnen Bahnstörungen nicht allzu groß ausfallen. Die Formel (3.34) behauptet also, daß z.B. der Sonnen-näheste Punkt (*Perihel*) anders, als nach Kepler erwartet, erreicht wird: Die Keplerschen Ellipsen werden demnach zu einer Art Rosetten, bei denen der Ort des Perihels wandert (*Periheldrehung*).

Des weiteren wird vermutet:

Das Verhältnis  $\frac{c \pm v_r}{c} = \frac{\Delta v}{c}$  liegt für  $\frac{v_r}{c} << 1$  ungefähr bei Eins, wodurch die Keplerschen Gesetze für die Planetenbahnen mit einem vermuteten  $c = 299792458 \frac{m}{s}$  ohnehin resultieren.

Die Bahn des Kometen *Hale-Bopp* weicht von den Berechnungen nach Newtons Gravitationsformel ab. Diese Bahnkurve kann also in Zukunft dazu dienen, einen Anhaltspunkt zur Ausbreitungsgeschwindigkeit *c* der Schwerkraft im Weltraum zu geben.

Die *Periheldrehung* wurde beim Planeten Merkur schon explizit gemessen ([dtv1969], Band **6**, Seite 118): 5599.74 ± 0.41  $\frac{1}{\text{Jahrhunder}}$ , wobei davon nur 5557.18 ± 0.85  $\frac{1}{\text{Jahrhunder}}$  auf den Einfluß anderer Planeten zurückgeführt werden können. Der verbleibende Rest scheint auch durch Einsteins Relativitätstheorie bestätigt zu werden, deren Umdeutung auf das Kraftgesetz wie folgt lauten mag:

$$
F[\vec{r}, \vec{v}] = -\gamma \frac{m M}{r^2} \left( \sqrt{1 - \frac{\vec{v} \cdot \vec{v}}{c^2}} \right)^{(3)} \frac{\vec{r}}{r}
$$
 (3.35)

 $\sim$ 

Die eingeklammerte (3) in Formel (3.35) gilt nur in Richtung der Beschleunigung, davon später mehr. Von einer *"Heuteweiß-man"*-Präsentation der Forschungsergebnisse sollte man sich verabschieden.

### **‡ 3.4. Protokoll**

Die Version von *Mathematica* lautet:

#### **8\$Version, \$ReleaseNumber, \$LicenseID<**

{Microsoft Windows 3.0 (October 6, 1996), 0, 0}

Die Berechnungszeit betrug (in Sekunden):

#### $TimeU$ sed<sup>[]</sup>

10.95

## Literatur

#### [BS1945]

Bergmann L., Schaefer Cl. *Lehrbuch der Experimentalphysik*, Band **1 Mechnik, Akustik, Wärme**, Walter de Gruyter, Berlin, 2. und 3. Aulfage, (1945)

[BrS1987]

Bronstein I. N., Semendjajew K. A. *Taschenbuch der Mathematik*, Gemeinschaftsausgabe Verlag Nauka, Moskau und BSB B. G. Teubner Verlagsgesellschaft Leipzig, 23. Auflage, (1987)

[dtv1969] dtv-Lexikon der Physik, **10** Bände, (1969)

[GKHK1974]

Gellert W., Küstner H., Hellwich M., Kästner H. *Kleine Enzyklopädie Mathematik*, VEB Bibliographisches Institut Leipzig, 9. gekürzte Auflage, (1974)

[HMS2004] Hering E., Martin R., Stohrer M. *Physik für Ingenieure*, Springer-Verlag Berlin etc., 9. Auflage, (2004)

#### [HT1956]

Hort W., Thoma A. *Die Differentialgleichungen der Technik und Physik*, Johann Ambrosius Barth Verlag Leipzig, 7. Auflage, (1956)

#### [Stö1998]

Stöcker H. *Taschenbuch der Physik*, Verlag Harri Deutsch, Thun und Frankfurt am Main, 3. überarbeitete und erweiterte Auflage, (1998)

### [Sza1956]

Szabó I. *Einführung in die Technische Mechanik*, Springer-Verlag, 2. verbesserte und erweiterte Auflage, (1956)